## **Kölcsön megjegyzés sablon rögzítése**

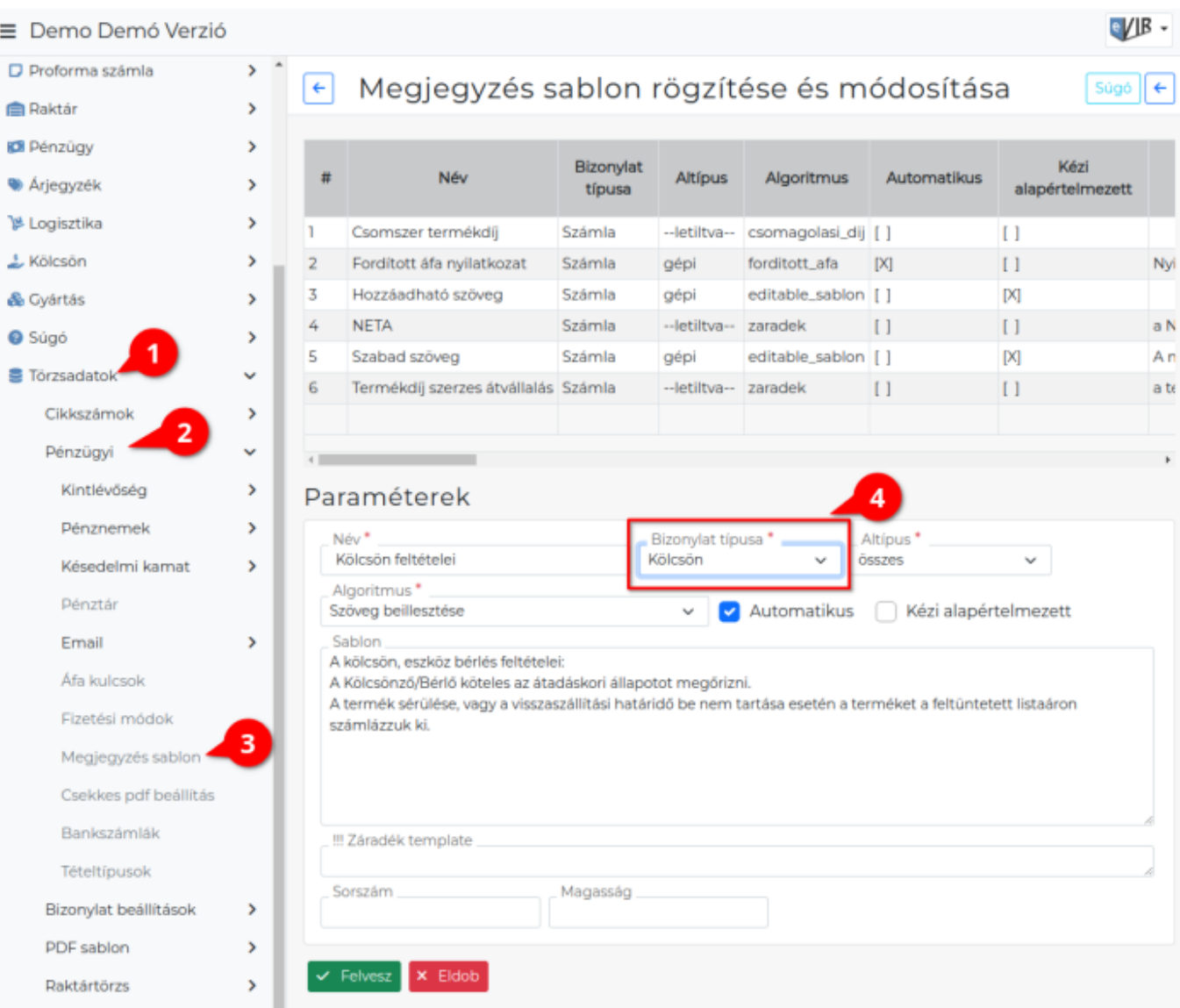

- 1. **[Törszadatok](https://doc.evir.hu/doku.php/evir:torzsadatok:torzsadat_kezeles)**,
- 2. **[Pénzügyi](https://doc.evir.hu/doku.php/evir:torzsadatok:penzugyi:torzs_penzugy)**,
- 3. **[Megjegyzés sablon](https://doc.evir.hu/doku.php/evir:torzsadatok:penzugyi:megjegyzes_template)** menüpont alatt lehet a kölcsönbe adás és a visszavétel bizonylatokra kerülő szöveget (pl. feltételek) szerkeszteni.
- 4. A következő adatokat kell megadni:
	- 1. **Bizonylat típusa** legyen:
		- 1. **Kölcsön** vagy
		- 2. **Kölcsön vissza**
	- 2. **Algoritmus** legyen:
		- 1. **Szöveg beillesztése**
	- 3. ki kell pipálni az **Automatikus** jelölőnégyzetet,
	- 4. **Sablon** mezőbe kell beírni a szöveget, ami a bizonylatra kerüljön.
	- 5. **| Felvesz |** [gombra kattintva elmenti](https://doc.evir.hu/doku.php/evir:alapok:funkcio_gombok) az adatokat!

## Kapcsolódó oldalak:

- [Kölcsön modul](https://doc.evir.hu/doku.php/evir:kolcson:kolcson)
- [Kölcsönzési napidíjat tartalmazó árkategória rögzítése](https://doc.evir.hu/doku.php/evir:kolcson:kolcsonzesi_napidij_arkategoria)
- [Kölcsön szolgáltatás rögzítése](https://doc.evir.hu/doku.php/evir:kolcson:kolcson_szolgaltatas)

Last update: 2023/06/23 evir:kolcson:kolcson\_megjegyzes\_sablon\_rogzitese https://doc.evir.hu/doku.php/evir:kolcson:kolcson\_megjegyzes\_sablon\_rogzitese 11:22

- [Kölcsön számlázás cikkszám beállítása](https://doc.evir.hu/doku.php/evir:kolcson:kolcson_szamlazas_cikkszam_beallitasa)
- [Termék kölcsönadása](https://doc.evir.hu/doku.php/evir:kolcson:termek_kolcsonadasa)
- [Kölcsön termék visszavétele](https://doc.evir.hu/doku.php/evir:kolcson:kolcson_termek_visszavetele)
- [Visszavett kölcsön számlázása](https://doc.evir.hu/doku.php/evir:kolcson:kolcson_szamlazasa)

From: <https://doc.evir.hu/>- **eVIR tudásbázis**

Permanent link: **[https://doc.evir.hu/doku.php/evir:kolcson:kolcson\\_megjegyzes\\_sablon\\_rogzitese](https://doc.evir.hu/doku.php/evir:kolcson:kolcson_megjegyzes_sablon_rogzitese)**

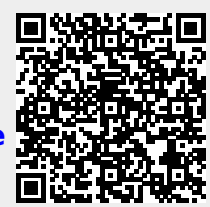

Last update: **2023/06/23 11:22**